# Package 'MSEADbi'

March 30, 2021

<span id="page-0-0"></span>Title DBI to construct MSEA-related package

Description Interface to construct annotation package for MSEA (MSEA.XXX.pb.db). The program design is same as Bioconductor LRBaseDbi or MeSHDbi pacakge, and the usage is also the same as these packages.

Version 1.0.0

**Depends**  $R$  ( $>= 4.0$ )

Imports methods, stats, utils, AnnotationDbi, RSQLite, DBI, Biobase

Suggests RUnit, BiocGenerics, BiocStyle, knitr, testthat (>= 2.1.0)

VignetteBuilder knitr

biocViews Infrastructure

License Artistic-2.0

RoxygenNote 7.1.1

Encoding UTF-8

git\_url https://git.bioconductor.org/packages/MSEADbi

git branch RELEASE 3 12

git\_last\_commit 9f800ce

git\_last\_commit\_date 2020-10-27

Date/Publication 2021-03-29

Author Kozo Nishida [aut, cre] (<https://orcid.org/0000-0001-8501-7319>), Koki Tsuyuzaki [aut] (<https://orcid.org/0000-0003-3797-2148>), Atsushi Fukushima [aut] (<https://orcid.org/0000-0001-9015-1694>)

Maintainer Kozo Nishida <kozo.nishida@gmail.com>

# R topics documented:

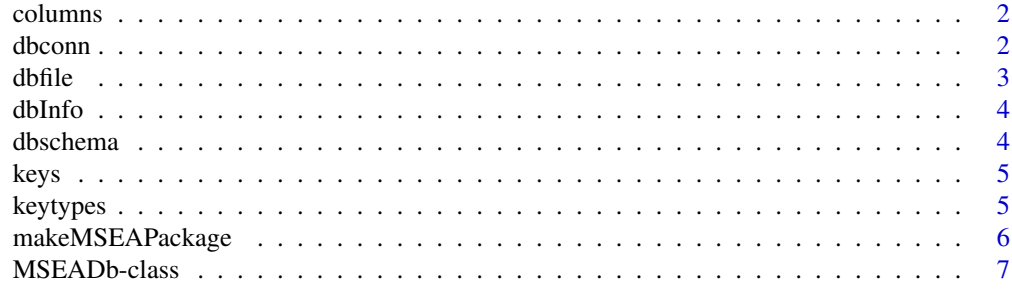

#### <span id="page-1-0"></span> $2 \,$  dbconn

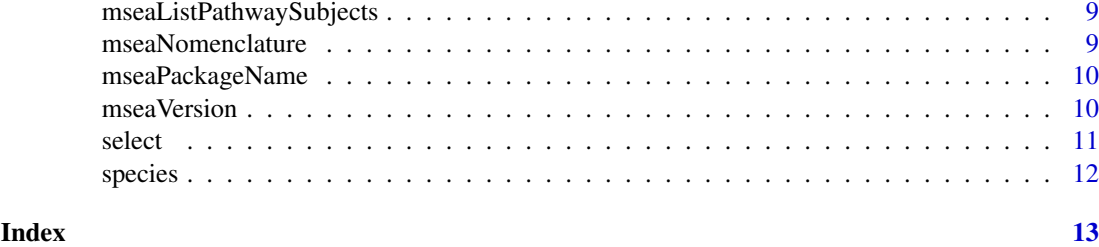

columns *A function to return the columns of MSEA that user can retrieve*

# Description

This function returns the columns of MSEA that user can retrieve.

#### Usage

columns(x)

### Arguments

x MSEADb object such as MSEA.Ath.pb.db

# Value

The columns of sqlite database

## Author(s)

Kozo Nishida

# Examples

```
showMethods("columns")
```
dbconn *A function to return the connection to sqlite3 file*

# Description

This function returns the connection to sqlite file.

#### Usage

dbconn(x)

#### Arguments

x MSEADb object such as MSEA.Ath.pb.db

#### <span id="page-2-0"></span>dbfile 3

# Value

The database connection to sqlite3 file

# Author(s)

Kozo Nishida

## Examples

showMethods("dbconn")

dbfile *A function to return the directory that the sqlite3 file stored*

#### Description

This function returns the directory that the sqlite file stored.

# Usage

dbfile(x)

# Arguments

x MSEADb object such as MSEA.Ath.pb.db

#### Value

The directory path to the sqlite3 file

# Author(s)

Kozo Nishida

# Examples

showMethods("dbfile")

<span id="page-3-0"></span>

#### Description

This function returns the database information, which is METADATA table in sqlite file.

### Usage

dbInfo(x)

#### Arguments

x MSEADb object such as MSEA.Ath.pb.db

#### Value

The information of MSEA.XXX.pb.db package

#### Author(s)

Kozo Nishida

#### Examples

showMethods("dbInfo")

dbschema *A function to return the schema of sqlite-database*

#### Description

This function returns the schema of sqlite-database.

#### Usage

dbschema(x, file =  $"$ , show.indices = FALSE)

#### Arguments

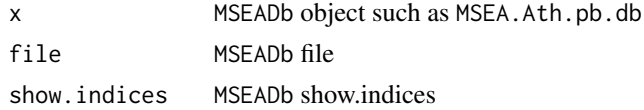

# Value

The schema for constructing sqlite database file

## Author(s)

Kozo Nishida

#### <span id="page-4-0"></span>keys 5

# Examples

showMethods("dbschema")

keys *A function defined by AnnotationDbi to return the keys*

# Description

This function returns the keys.

### Usage

keys(x, keytype, ...)

### Arguments

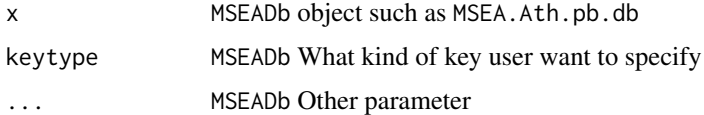

# Value

The keys for using select functions

#### Author(s)

Kozo Nishida

# Examples

showMethods("keys")

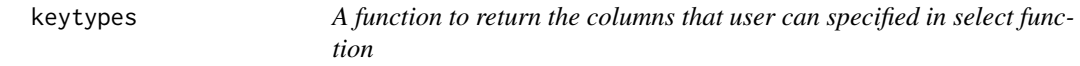

# Description

This function returns the columns that user can specified in select function.

### Usage

keytypes(x)

# Arguments

x MSEADb object such as MSEA.Ath.pb.db

# <span id="page-5-0"></span>Value

The columns that user can specify as key

### Author(s)

Kozo Nishida

#### Examples

```
showMethods("keytypes")
```
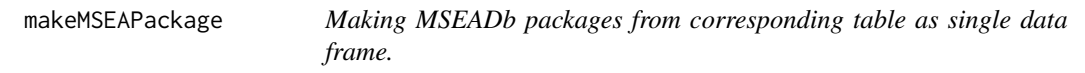

# Description

makeMSEAPackage is a method that generates a package that will load an appropriate MSEADb object that will in turn point to existing annotation packages.

#### Usage

```
makeMSEAPackage(
    pkgname,
    data,
    metadata,
    organism,
    version,
    maintainer,
    author,
    destDir,
    license = "Artistic-2.0"
)
```
#### Arguments

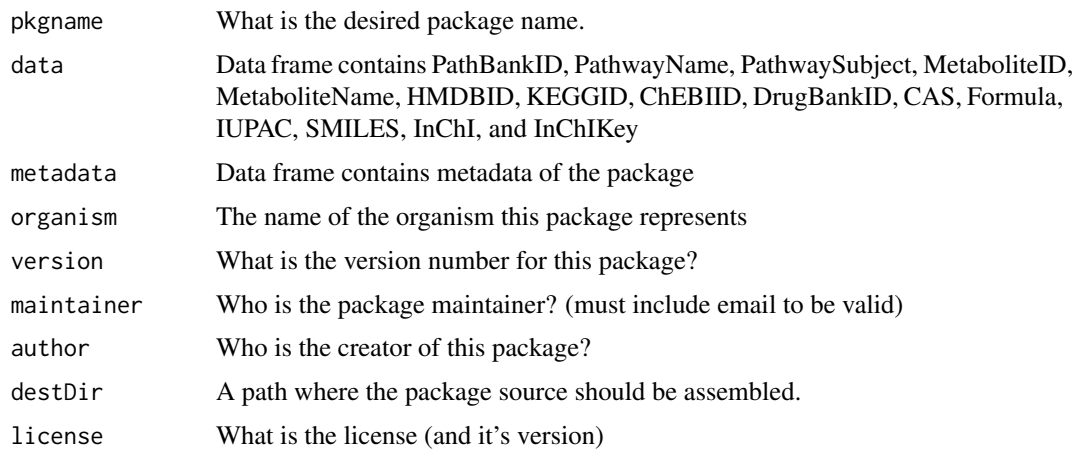

#### <span id="page-6-0"></span>MSEADb-class 7

#### Details

The purpose of this method is to create a special package that will depend on existing annotation packages and which will load a special MSEADb object that will allow proper dispatch of special select methods. These methods will allow the user to easily query across multiple annotation resources via information contained by the MSEADb object. Because the end result will be a package that treats all the data mapped together as a single source, the user is encouraged to take extra care to ensure that the different packages used are from the same build etc.

#### Value

A special package to load an MSEADb object.

#### Author(s)

Kozo Nishida

#### Examples

```
## makeMSEAPackage enable users to construct
## user's own custom MSEA annotation package
## this is test data which means the relationship between
## PathBank pathway IDs of Arabidopsis thaliana
## and its compound DB IDs (e.g., HMDB, CAS, etc...).
tmp <- tempdir()
ath <- system.file("extdata","MSEA.Ath.pb.db_DATA.csv",package="MSEADbi")
meta <- system.file("extdata","MSEA.Ath.pb.db_METADATA.csv",
    package="MSEADbi")
athDf <- read.csv(ath, fileEncoding="utf8")
metaDf <- read.csv(meta)
# We need to avoid DOT from the column names (to query with the names)
names(athDf) <- gsub("\\.", "", names(athDf))
names(metaDf) <- gsub("\\.", "", names(metaDf))
makeMSEAPackage(pkgname = "MSEA.Ath.pb.db", data=athDf, metadata=metaDf,
    organism = "Arabidopsis thaliana", version = "0.99.0",
    maintainer = "Kozo Nishida <kozo.nishida@gmail.com>",
    author = "Kozo Nishida",
    destDir = tmp, license = "Artistic-2.0")
mseaPackageDir = paste(tmp, "MSEA.Ath.pb.db", sep="/")
install.packages(mseaPackageDir, repos=NULL, type="source")
```
MSEADb-class *MSEADb objects*

#### Description

MSEADb is the simple class for providing the relationship between PathBank pathway IDs and metabolite IDs contained in the pathway. It provides the database connection and easily accessible with columns, keytypes, keys and select. Some users may use additional functions such as dbconn, dbfile, dbschema, dbInfo, and species for much complex data acquisition.

columns shows which kinds of data can be returned for the MSEADb object.

keytypes allows the user to discover which keytypes can be passed in to select or keys and the keytype argument.

keys returns keys for the database contained in the MSEADb object . This method is already documented in the keys manual page but is mentioned again here because it's usage with select is so intimate. By default it will return the primary keys for the database, but if used with the keytype argument, it will return the keys from that keytype.

select will retrieve the data as a data.frame based on parameters for selected keys, columns, and keytype arguments.

dbconn returns the connection with database in the package.

dbfile returns the absolute path sqlite file is saved.

dbschema returns the database schema.

dbInfo returns the many meta information about the package.

species returns the species name.

### Usage

MSEADb

#### Arguments

MSEADb the MSEADb object. But in practice this will mean an object derived from an MSEADb object such as a MSEA.Ath.pb.db or many other MSEA.XXX.pb.db (XXX means abbreviation of species name).

#### Value

the MSEADb object

#### Author(s)

Kozo Nishida

## See Also

[dbConnect](#page-0-0)

#### Examples

ls("package:MSEADbi")

<span id="page-7-0"></span>

<span id="page-8-0"></span>mseaListPathwaySubjects

*A function to return the subject of pathways used in the package*

# Description

This function returns the list of pathway subjects used in the package.

### Usage

```
mseaListPathwaySubjects(x)
```
#### Arguments

x MSEADb object such as MSEA.Ath.pb.db

# Value

The list of pathway subjects

# Author(s)

Kozo Nishida

#### Examples

showMethods("mseaListPathwaySubjects")

mseaNomenclature *A function to return the scientific name*

# Description

This function returns the scientific name of species used in the package.

#### Usage

```
mseaNomenclature(x)
```
#### Arguments

x MSEADb object such as MSEA.Ath.pb.db

#### Value

The scientific name of organisms

# Author(s)

Kozo Nishida

#### Examples

showMethods("mseaNomenclature")

mseaPackageName *A function to return the package name*

#### Description

This function returns the package name

#### Usage

mseaPackageName(x)

# Arguments

x MSEADb object such as MSEA.Ath.pb.db

### Value

The name of MSEA.XXX.pb.db package

#### Author(s)

Kozo Nishida

# Examples

showMethods("mseaPackageName")

mseaVersion *A function to return the MSEA data source version of package*

# Description

This function returns the version of MSEA data source used in the package.

#### Usage

mseaVersion(x)

#### Arguments

x MSEADb object such as MSEA.Ath.pb.db

# Value

The version of MSEA database

<span id="page-9-0"></span>

#### <span id="page-10-0"></span>select 11

# Author(s)

Kozo Nishida

# Examples

showMethods("mseaVersion")

# select *select function defined by AnnotationDbi-class*

# Description

This function returns the corresponding rows that user specified

# Usage

select(x, keys, columns, keytype, ...)

# Arguments

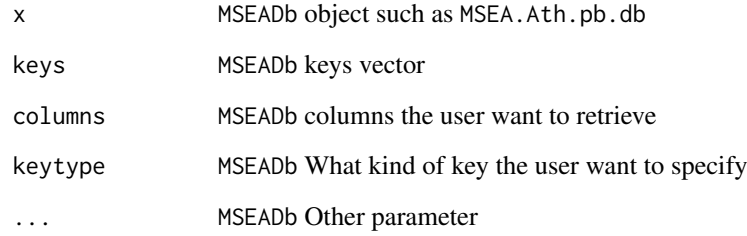

# Value

select function defined by AnnotationDbi package

# Author(s)

Kozo Nishida

# Examples

showMethods("select")

<span id="page-11-0"></span>

# Description

This function returns the name of organism.

# Usage

species(object)

# Arguments

object MSEADb object such as MSEA.Ath.pb.db

#### Value

The common name of organisms

#### Author(s)

Kozo Nishida

# Examples

showMethods("species")

# <span id="page-12-0"></span>**Index**

```
class:MSEADb (MSEADb-class), 7
columns, 2
columns,MSEADb-method (columns), 2
dbconn, 2
dbconn,MSEADb-method (dbconn), 2
dbConnect, 8
dbfile, 3
dbfile,MSEADb-method (dbfile), 3
dbInfo, 4
dbInfo,MSEADb-method (dbInfo), 4
dbschema, 4
dbschema,MSEADb-method (dbschema), 4
generic, mseaListPathwaySubjects
        (mseaListPathwaySubjects), 9
generic,columns (columns), 2
generic,dbconn (dbconn), 2
generic,dbfile (dbfile), 3
generic,dbInfo (dbInfo), 4
generic,dbschema (dbschema), 4
generic,keys (keys), 5
generic,keytypes (keytypes), 5
generic,mseaNomenclature
        (mseaNomenclature), 9
generic,mseaPackageName
        (mseaPackageName), 10
generic,mseaVersion (mseaVersion), 10
generic,select (select), 11
generic,species (species), 12
keys, 5
keys,MSEADb-method (keys), 5
keytypes, 5
keytypes,MSEADb-method (keytypes), 5
makeMSEAPackage, 6
MSEADb (MSEADb-class), 7
MSEADb-class, 7
mseaListPathwaySubjects, 9
mseaListPathwaySubjects,MSEADb-method
        (mseaListPathwaySubjects), 9
mseaNomenclature, 9
mseaNomenclature,MSEADb-method
        (mseaNomenclature), 9
```
mseaPackageName, [10](#page-9-0) mseaPackageName, MSEADb-method *(*mseaPackageName*)*, [10](#page-9-0) mseaVersion, [10](#page-9-0) mseaVersion,MSEADb-method *(*mseaVersion*)*, [10](#page-9-0)

select, [11](#page-10-0) select,MSEADb-method *(*select*)*, [11](#page-10-0) species, [12](#page-11-0) species,MSEADb-method *(*species*)*, [12](#page-11-0)